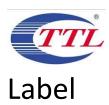

| ettings-                                                  | >5ystem->k                        | egulatory & s | arety                 |  |
|-----------------------------------------------------------|-----------------------------------|---------------|-----------------------|--|
| 4:33                                                      | PM                                |               | * 4G 11   89          |  |
| <                                                         | Regula                            | tory & safet  | ту                    |  |
| Product model T701DL                                      |                                   |               |                       |  |
|                                                           | nufacturer na<br>Communicatio     |               |                       |  |
| IME<br>0160                                               | <b>I</b><br>05400003067           | 5             |                       |  |
|                                                           | reference<br>1DL-ENDUSER          |               |                       |  |
| Bluetooth Declaration ID  Bluetooth Declaration ID XXXXXX |                                   |               |                       |  |
|                                                           | more details or<br>product user m |               | cons, please refer to |  |
|                                                           |                                   | (mg)          |                       |  |
|                                                           |                                   | X             |                       |  |
|                                                           | FC                                | C ID:2ACCJN   | 055                   |  |
|                                                           | <                                 | 0             | =                     |  |

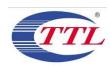

## Placement

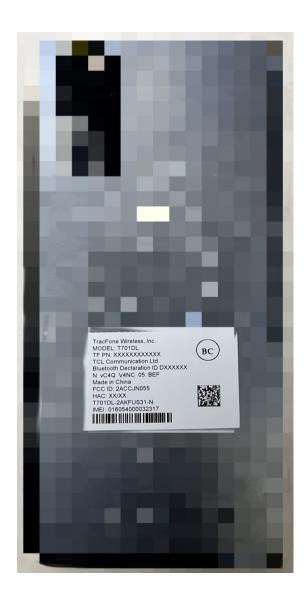